## Quick du 3 Novembre 2009 (Durée 1 heure)

Les documents et les calculettes ne sont pas autorisés.

# Statistique descriptive

Les résultats statistiques sur l'observation d'un dé donnent pour 1000 lancers les résultats suivants :

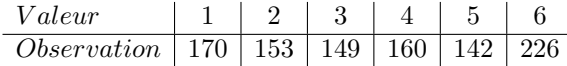

## Question 1.1 :

Commenter ces résultats.

## Loi binomiale

Soit X variable aléatoire de loi binômiale  $\mathcal{B}(n, p)$ Question 2.1 : Variance

Expliquer pourquoi  $Var X = np(1 - p)$ .

# Générateur particulier

On considère le générateur suivant :

 $X = 0$ ;  $Y = 1$ ; répéter  $X = X + 1$ ;  $Y = Y/2$ ; jusqu'à  $Random() > Y$ Return X ;

#### Question 3.1 : Exemple

Donner les 5 premières valeurs retournées par l'algorithme à partir de la table de nombres aléatoires donnée en annexe.

## Question 3.2 : Analyse

Quelle est la loi de la valeur retournée  $X$  ? Quel est le coût moyen de cette génération ?

## Annexe : Réels (float) pseudo-aléatoires

```
0.327010 0.057128 0.994553 0.214157 0.825574 0.795653 0.068671 0.667426 0.755272 0.461837
0.788446 0.411315 0.905150 0.781532 0.794132 0.095405 0.647180 0.548351 0.271737 0.638842
0.723094 0.464648 0.332958 0.886690 0.764691 0.604677 0.390348 0.213932 0.135788 0.528952
0.155550 0.462798 0.586080 0.150103 0.676956 0.411654 0.945757 0.745627 0.079080 0.701028
0.207464 0.867526 0.112343 0.112614 0.649058 0.906475 0.208019 0.296238 0.454826 0.479756
0.935080 0.177919 0.944403 0.268038 0.064609 0.709094 0.872715 0.454958 0.923026 0.008503
0.983909 0.078576 0.471301 0.569990 0.228680 0.148257 0.981644 0.174436 0.893884 0.060724
0.875465 0.101348 0.928250 0.987808 0.213961 0.577309 0.894283 0.421980 0.873546 0.349109
0.901736 0.808627 0.527028 0.846139 0.076665 0.591637 0.555233 0.949380 0.046595 0.478259
0.957883 0.030504 0.556835 0.429184 0.600494 0.785515 0.577441 0.582138 0.959951 0.471325
```
## RICM module Probabilités et Simulation

# Loi discrète

Soit X variable aléatoire à valeur dans  $[1, n]$  de loi  $\mathbb{P}(X = k) = \alpha k$ . Question 4.1 : Paramètres de la loi

Quelle est la valeur de  $\alpha$ ? Calculer la valeur la plus probable de cette loi ainsi que sa médiane. Calculer la moyenne de X.

## Question 4.2 : Génération

Ecrire un algorithme de simulation selon la loi ci-dessus et faire l'analyse de son coût.

#### Question 4.3 : Somme de variables de loi uniforme

Si Y et Z sont des variables aléatoires indépendantes de même une loi uniforme sur les entiers  $\{0, 1, \dots, n-1\}$ , calculer la loi de  $T = Y + Z$ .

#### Question 4.4 : Génération (2)

En déduire la loi de  $V = \min(T, 2(n - 1) - T)$ , puis écrire un nouvel algorithme qui génêre une variable de même loi que  $X$ .